# **Foreman - Bug #1897**

# **Puppet clients activity overview is not updated from incoming reports**

10/15/2012 04:15 PM - Andreas Ntaflos

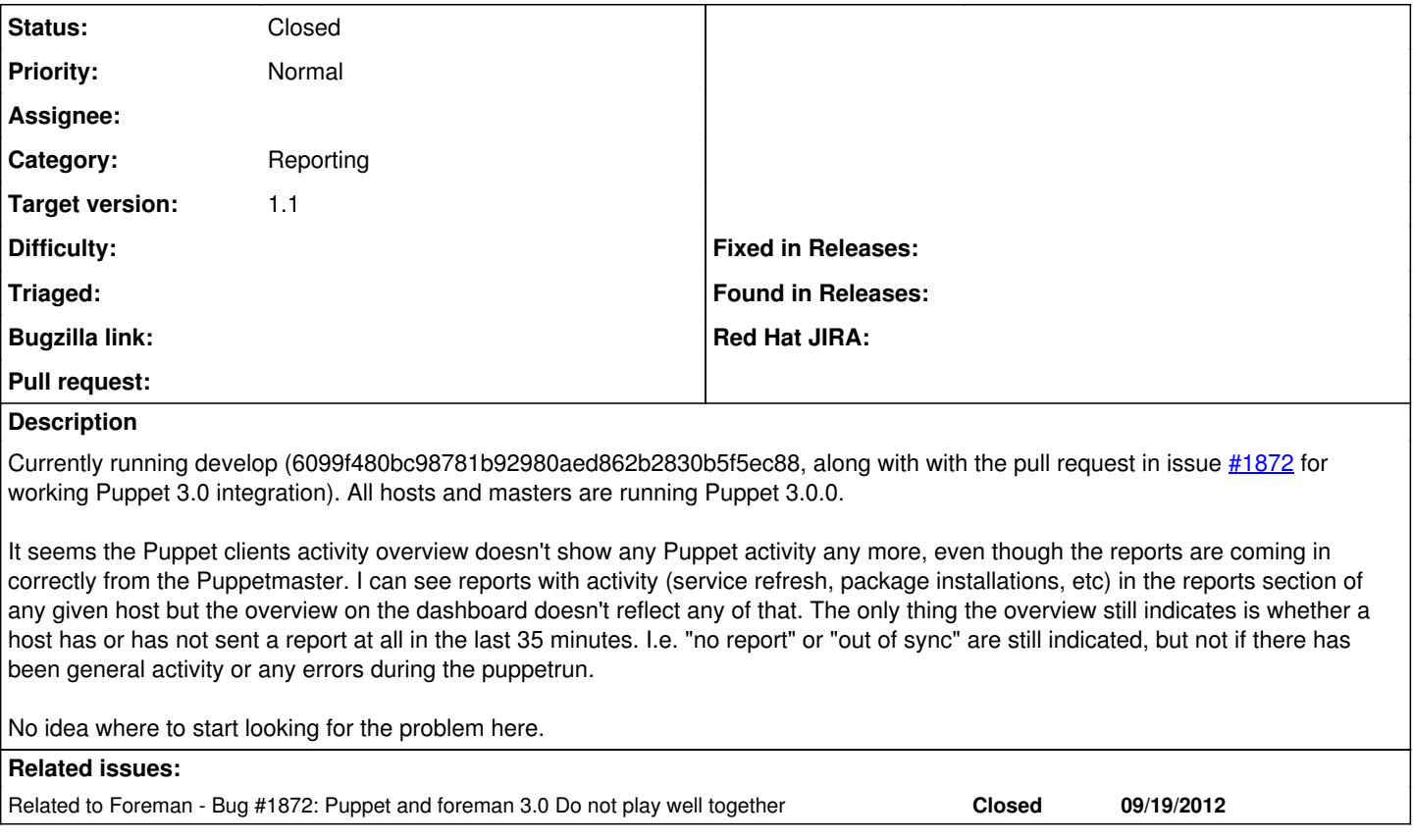

# **History**

# **#1 - 10/15/2012 09:34 PM - Sam Kottler**

*- Status changed from New to Feedback*

Andreas,

How do you know that reports are coming into Foreman? Do you see the queries in the production log?

#### **#2 - 10/15/2012 09:53 PM - Andreas Ntaflos**

*- File foreman-report1.png added*

Yes, I see messages such as the following in production.log:

Started POST "/reports/create?format=yml" for 10.1.7.17 at Tue Oct 16 03:40:18 +0200 2012 Processing by ReportsController#create as YML Parameters: {"report"=>"[FILTERED]"} processing report for auth01.mgmt.rz01.riseops.at Rendered text template (0.0ms) Completed 200 OK in 279ms (Views: 1.0ms | ActiveRecord: 30.6ms)

And, as I said, the "Reports" page of any given host accurately shows the various activities, such as installing packages or restarting services. See attached screenshot for an example.

#### **#3 - 10/17/2012 10:30 AM - Andreas Ntaflos**

Just updated to 4e493ad7e8b7adeea1a486169579971733eb7c8f but unfortunately the problem remains. The reports seem to come in fine and their contents are accurate when viewing single reports of any given host. But the dashboard overview doesn't reflect that and apparently neither does the reports overview page of a host at [http://foreman/hosts/foo.example.com/reports.](http://foreman/hosts/foo.example.com/reports) The latter shows all Zeroes in all columns (Applied, Restarted, Failed, Restart Failures, Skipped, Pending), which is not correct for a host which did have Puppet activity.

I am inclined to believe that this is a Foreman problem and not related to any particular detail of our setup, but I don't know how to investigate further here.

## **#4 - 10/25/2012 05:22 AM - Ohad Levy**

*- Category set to Reporting*

*- Status changed from Feedback to Need more information*

can you please enable reports = store on your master, and upload a sample report to the ticket?

# **#5 - 10/25/2012 07:14 AM - Andreas Ntaflos**

*- File 201210251055.yaml added*

Attached is now a report from today, 12:55 (CEST).

## **#6 - 11/05/2012 05:02 PM - Andreas Ntaflos**

Can I provide anything else to help diagnose this? It seems either I am the only one suffering from this problem or nobody else looks at the dashboard much :)

#### **#7 - 11/06/2012 01:57 AM - Ohad Levy**

sorry,I didnt have the chance to look at it yet, (and the whole puppet 3 thing), I'll try to catch some time for it in the next few days...

#### **#8 - 11/06/2012 01:58 AM - Ohad Levy**

btw: thanks! - please keep reminding us if we are not following up quickly enough :)

## **#9 - 11/13/2012 12:17 PM - Greg Sutcliffe**

*- Target version set to 1.1*

Can you try updating to the latest version of the puppet3 pull request from 1872? We merged in some workaround code for the reports stuff - would be good to know it solves your problem :)

## **#10 - 11/13/2012 04:46 PM - Andreas Ntaflos**

Ah, now that's more like it :) The dashboard now seems to work properly again, showing Puppet agent activity (active, error, etc). Looks good!

## **#11 - 11/14/2012 04:48 AM - Greg Sutcliffe**

*- % Done changed from 0 to 100*

Excellent, thanks for testing!

### **#12 - 11/15/2012 05:45 AM - Ohad Levy**

*- Status changed from Need more information to Closed*

fixed as part of the  $\#1872$  fix

#### **Files**

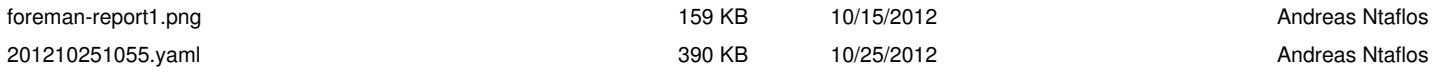